### **Squelette de projet C++ à la demande** Créer et instancier un modèle de projet C++ grâce à Cookiecutter

Sébastien Dinot, 4 novembre 2023

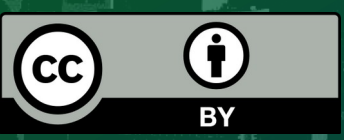

Cette présentation est mise à disposition selon les termes de la Licence Creative Commons Attribution 4.0 International (CC BY 4.0) <http://creativecommons.org/licenses/by/4.0/>

**O** Pour être efficace quand on amorce un projet

**O** Dans quelles circonstances?

- **O** Quand on instancie souvent des projets
- **O** Quand on instancie rarement des projets
- Quand on veut faire gagner du temps aux autres
- **O** Quand on veut diffuser et homogénéiser des pratiques

# **Pourquoi un modèle de projet paramétré ?**

Adaptation manuelle d'un modèle « statique » possible :

https://gitlab.com/sdinot/static-cpp-template

- La Clonez ce dépôt, il va être notre base de travail
- C'est vite fastidieux !
- O Il nous faut un modèle paramétré, qui adapte le squelette à la volée, avec les informations qu'on lui donne
- **O** Instanciation d'un squelette de projet à partir d'un modèle paramétré
- Pour Python… et à peu près tout ce que vous voulez ! https://www.cookiecutter.io

Modèle de projet (arborescence de sources)

- « Moteur de template » Jinja
	- **O** https://jinja.palletsprojects.com
- Fichier de paramètres (format JSON)

**O** Python

- **O** Scripts de prologue et d'épilogue (« hooks »)
- **O** Extensions du moteur Jinja

#### Format JSON : les paramètres et leur valeur par défaut { "*project\_name*": "My Amazing Project", "*author*": "John Doe", "*cpp\_standard*": [ "C++20", "C++17", "C++14", "C++11", "Unspecified" ] }

#### On les retrouve sous forme de variables Jinja

cookiecutter.project\_name cookiecutter.author cookiecutter.cpp\_standard

#### **O** Et dans les hooks Python (traités eux aussi par Jinja)

```
name = \sqrt[n]{2} cookiecutter.project name \}"
files to be removed = ['\{\% if cookiecutter.packaging == "no" \%} conanfile.txt \{\% endif \%}'
]
```
# **Structure d'un projet Cookiecutter**

```
cookiecutter-something/
 - {{ cookiecutter.slug }}/ <--- Racine du squelette de projet à créer
    │ ├── CmakeLists.txt <--------- Fichiers composant le squelette
     │ ├── README.md
│ └── ...
│
   hooks <------------------ Répertoire des « hooks » Python
    │ ├── pre_gen_project.py <---- Prologue
    │ ├── post_gen_project.py <---- Épilogue
    │ └── pre_prompt.py <---- Avant affichage de chaque question
│
   blah.txt <------------------ Les ressources ne faisant pas partie
                                  du squelette sont créées en dehors
│ 
   cookiecutter.json <---------- Fichier de paramètres de Cookiecutter
```
### **O** Délimiteurs

{{ ... }} pour les variables {% ... %} pour les instructions {# ... #} pour les commentaires

#### **O** Variables

{{ cookiecutter.project\_name }}

#### **O** Filtres

 $\{ \{ \text{ cookiecutter.project name } | \text{ lower } | \text{ replace}( ' ', '-'') \} \}$  $\{ \{ \text{ authors} \} \}$  join(', ')  $\}$ }

#### **O** Instructions

{% if cookiecutter.packaging == "no" %} conanfile.txt {% endif %}

# **Extensions Jinja fournies par Cookiecutter**

# **O** Jsonify

{{ cookiecutter | jsonify }} *=> Structure de données au format JSON*

### **O** Random string

{{ random\_ascii\_string(12, punctuation=True) }} *=> chaine aléatoire : Af@TrI3b.Que*

# **O** Slugify

{{ cookiecutter.project\_name | slugify }}

*=> Plus sûr que :*

 $\{ \{\text{ cookiecutter.project name } | \text{ lower } | \text{ replace}( ' ', ' - ' ) \} \}$ 

#### UUID (version 4, valeur générée aléatoire)

{{ uuid4() } *=> 83b5de62-31b4-4a1e-83fa-8c548de65a11*

#### **O** Paquet Debian (version 1.7.3 contre 2.4.0 à date) sudo apt install cookiecutter

**O** Pip pip install --user cookiecutter

**O** Pipx pipx install cookiecutter

**O** Possible aussi via conda, brew...

### **O** Paquet Debian

cookiecutter /path/to/cookiecutter-template

**O** Pip cookiecutter /path/to/cookiecutter-template

## **O** Pipx

cookiecutter /path/to/cookiecutter-template